# **como jogar no betnacional**

- 1. como jogar no betnacional
- 2. como jogar no betnacional :roleta de shot online
- 3. como jogar no betnacional :marjo esport

### **como jogar no betnacional**

#### Resumo:

**como jogar no betnacional : Descubra o potencial de vitória em mka.arq.br! Registre-se hoje e reivindique um bônus especial para acelerar sua sorte!**  contente:

### **como jogar no betnacional**

O Betnacional é a plataforma de aposta esportiva de confiança para os brasileiros, com apostas ao vivo e uma grande variedade de jogos. Baixar o aplicativo Betnacional é muito simples e é possível em como jogar no betnacional dispositivos Android e iOS.

#### **como jogar no betnacional**

Siga as etapas abaixo para baixar e instalar o aplicativo Betnacional em como jogar no betnacional seu dispositivo:

- 1. Abra o site da Betnacional em como jogar no betnacional seu navegador móvel.
- 2. Clique no menu lateral e selecione "Baixe nosso app".
- 3. Clique no botão "Fazer o download".
- 4. Baixe o arquivo APK do aplicativo Betnacional.
- 5. Autorize a instalação de fontes desconhecidas em como jogar no betnacional seu celular.
- 6. Instale o aplicativo Betnacional em como jogar no betnacional seu dispositivo.

#### **Por que baixar o aplicativo Betnacional atualizado**

Baixar o aplicativo Betnacional atualizado oferece várias vantagens:

- Apostas em como jogar no betnacional tempo real:
	- Fique atualizado sobre os jogos e marque seus ganhos com aposta ao vivo.
- Variedade de jogos:
	- Escolha entre diversos campeonatos e esportes para apostar.
- Bônus e promoções:
	- Obtenha vantagens exclusivas ao ser usuário do aplicativo Betnacional e aumente suas chances de ganhar.
- Facilidade e conveniência:
	- Accesse rapidamente como jogar no betnacional conta e faça suas apostas a qualquer momento.
	- Tenha as opções de depósito e saque disponíveis em como jogar no betnacional ●qualquer lugar.

### **Conclusão**

Baixar o aplicativo Betnacional é uma etapa simples e vantajosa para aqueles que desejam apoiar os seus times e esportes favoritos em como jogar no betnacional qualquer lugar.

Prepare-se para o proximo jogo e fazer suas apostas em como jogar no betnacional tempo real. Baixe já o aplicativo Betnacional atualizado!

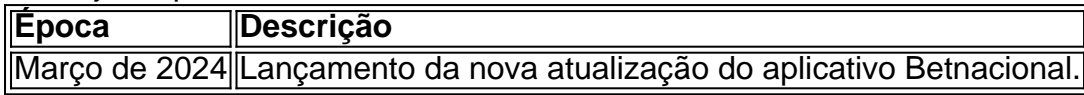

#### **Perguntas frequentes**

Como posso baixar o aplicativo Betnacional no Android?

Acesse o site oficial da Betnacional de seu celular, abra o menu lateral e clique no botão "Baixe nosso app" para baixar e instalar o aplicativo Betnacional.

Qual é o processo de instalação do aplicativo Betna{nn}

O processo de regulamentação das apostas esportivas no Brasil está caminhando a todo vapor no Congresso Nacional. Com isso, cada 5 vez mais novas plataformas vêm surgindo no cenário nacional.

Uma das principais novidades é a Betnacional, empresa que vem investindo forte 5 e já patrocina alguns dos clubes mais tradicionais do país. Neste artigo, vamos aprender como apostar na Betnacional.

Caso você tenha 5 interesse, pode também conhecer outras casas de apostas, todas recomendadas pelo Clubão. Confira abaixo uma análise completa sobre cada uma 5 delas abaixo.

Como apostar na Betnacional?

A Betnacional é uma casa relativamente nova no mercado e tem um visual bem semelhante ao 5 de outras plataformas. Dessa forma, se você já tiver utilizado outras casas de apostas, não terá dificuldades para navegar pela 5 Betnacional.

Para apostar na Betnacional, o primeiro passo é criar uma conta na plataforma. Para isso, após entrar no site, deve-se 5 clicar na opção "criar conta", localizada na parte superior direita da tela. Em seguida, o site vai abrir uma nova janela 5 e será solicitado que se preencha algumas informações. Após preencher tudo, deve-se clicar na opção "Concordo" e, mais abaixo, no 5 botão "Criar Conta".

Uma vez criada a conta, é hora de realizar o depósito na plataforma. Para isto, é necessário clicar 5 no botão "Depositar". Então, uma nova janela vai se abrir. O usuário deve preencher o valor que deseja depositar, gerar 5 o QR Code Pix e realizar o pagamento.

Pronto! Agora, com conta aberta e depósito realizado, você já está pronto para 5 começar a apostar na Betnacional.

Como fazer uma aposta na Betnacional?

Uma vez realizado o processo mais burocrático, vamos para o processo 5 de apostar propriamente dito. A primeira coisa a ser feita antes de realizar uma aposta é escolher o esporte que 5 se vai apostar. Do lado esquerdo da tela, há um menu onde o usuário pode escolher como jogar no betnacional modalidade favorita.

Supondo que 5 futebol seja seu esporte favorito, ao selecionar essa opção, uma nova página vai abrir com várias competições. O usuário, em 5 como jogar no betnacional seguida, deve escolher qual competição pretende apostar.

Selecionamos, por exemplo, a opção Brasileirão Série B. Perceba como aparece uma lista 5 com todos os jogos disponíveis para se apostar. Vamos entender mais sobre essa tela.

Fazendo uma aposta na Betnacional

Como você deve 5 ter percebido, a primeira coisa que se visualiza ao lado de um jogo são as cotações para Casa, Empate ou 5 Visitante. Essas cotações — isto é, os números que aparecem ao lado de cada jogo — também são conhecidas como 5 odds.

E esse mercado disponível logo de cara é o popular 1×2, Match Odds ou ainda Resultado Final. É o mercado 5 mais conhecido e utilizado nas apostas esportivas. Nele, afinal, escolhemos simplesmente quem vence o jogo ou se o evento terminará 5 empatado.

Vamos pegar então a partida entre CSA x Criciúma, por exemplo. Nela, caso você escolha vitória do time da casa, 5 ou seja, do CSA, as odds são de 1.93. Já se a opção for pelo empate, as odds são de 5 3.07. Por fim, se você acha que o visitante vence, isto é, o Criciúma, as odds são 4.25. Entendendo as odds 5 da Betnacional

Vamos entender melhor o funcionamento das odds. As odds, ou cotações, nos mostram o retorno que teremos em como jogar no betnacional 5 uma aposta caso ela seja vencedora. Para encontrar este valor, basta aplicar a fórmula a seguir: Lucro = valor apostado 5 x (odd -1) Vamos deixar mais claro, utilizando como referência as odds do jogo entre CSA x Criciúma. Qual seria, afinal, 5 o nosso retorno com uma aposta de R\$100 em como jogar no betnacional cada uma das opções disponíveis? Vamos calcular!

CSA:  $100 \times (1.935 - 1) = 100 \times 0.93 = 93$ .

100 x  $(1.93 - 1) = 100$  x  $0.93 = 93$ . Empate: 100 5 x  $(3.07 - 1) = 100$  x  $2.07 = 207$ .

100 x (3.07 – 1) = 100 x 2.07 = 207. 5 Criciúma: 100 (4.25 – 1) = 100 x 3.25 = 325.

No exemplo acima, portanto, caso você faça uma aposta com 5 100 reais na vitória do CSA e o mandante vença, o apostador terá um lucro de 93 reais. Já apostando 5 o mesmo valor no empate, o lucro pode ser de 207 reais. Por fim, se o usuário acredita na vitória 5 do Criciúma e o time catarinense vença, o lucro é de 325 reais.

Finalizando a aposta na Betnacional

Agora que você já 5 entendeu o significado das odds, vamos finalizar a nossa aposta na Betnacional.

Ainda utilizando o jogo entre CSA x Criciúma como 5 exemplo, vamos supor que você acredite na vitória do CSA. Então, clique na odd equivalente, ou seja, no 1.93. Perceba 5 que, ao fazer isto, a cotação ficará destacada.

Ao mesmo tempo, no lado direito da tela, vai aparecer uma caderneta de 5 apostas, exibindo detalhes da escolha feita. Ou seja, o mercado Resultado Final, aposta no CSA e as odds 1.93. Agora é 5 só preencher o valor desejado e clicar em como jogar no betnacional Fazer Aposta. Perceba que, ao preencher a quantia da nossa aposta, 5 automaticamente é exibido nosso retorno caso a aposta seja vencedora. Neste caso, 193 reais, sendo 100 o valor investido e 5 93 o lucro pela vitória.

Preparado para começar a apostar?

Agora que você entendeu como apostar na Betnacional, já pode escolher os 5 jogos de seu time favorito e tentar ganhar um dinheiro com eles.

### **como jogar no betnacional :roleta de shot online**

asino Bem-vindo Bônus de Bônus Pacote de até R\$5.000 Jogar Agora Casino de Ignição 100% Casino Bônus atéR\$1.000 Jogar agora BetNow Casino 150% Bônus para R\$225 Jogar Now o de Todos os Jogos 600% até atéR\$6.000 Jogar Hoje Lucky Creek Casino 200% Bonus até 7.500 Jogar...

1 Selecione o Jogo Certo. Os jogos que você escolher podem ter um grande

A Betnacional é uma importante empresa de entretenimento e apostas esportiva, que oferece toda variedade em como jogar no betnacional opções para bolarem eventos esportivo. ao redor do mundo! Com a Besan o você pode arriscaar Em numa ampla gamade esportes: incluindo futebol), basquete com tênis E muito mais...

Um dos aspectos mais emocionantes da Betnacional é a como jogar no betnacional seção de eventos ao vivo, onde você pode apostar enquanto assiste à nossa partida ou competição favorita em como jogar no betnacional tempo real. Isso adiciona um nível adicionalde emoção e Empolgaçãoà experiência geral das probabilidadeS esportiva ".

Além disso, a Betnacional também oferece uma variedade de promoções e ofertas especiais para seus clientes. como aumentoes em como jogar no betnacional odd ou aposta grátis tornando ainda mais atraente à jogar durante seu eventos esportivo

Em resumo, se você está procurando uma experiência de apostas esportiva a emocionante e impressionante", então A Betnacional é definitivamente um lugar para considerar. Com como jogar no betnacional ampla gama que opções em como jogar no betnacional probabilidade ), eventos ao vivo ou promoções - Você tem certode ter horas com diversão E entretenimentocoma Benal!

## **como jogar no betnacional :marjo esport**

O chefe da agência de reconstrução ucraniana renunciou um dia antes do encontro internacional sobre a reforma, dizendo que foi impedido por ter sido sistematicamente prejudicado pelo governo ucraniano.

Mustafa Nayyem anunciou como jogar no betnacional renúncia como jogar no betnacional um post no Facebook na segunda-feira depois de enviar uma mensagem com forte redação para vários parceiros estrangeiros que criticaram o governo ucraniano por diversos erros.

Nayem disse que a gota final foi quando como jogar no betnacional permissão para viajar até Berlim fora revogada.

A conferência de recuperação da Ucrânia, que dura dois dias e começa como jogar no betnacional Berlim na terça-feira (24) deve ser dirigida pelo presidente ucraniano Volodymyr Zelenskiy.

O governo alemão descreveu-o como enviando um sinal importante aos ucranianos sobre o futuro a longo prazo do seu país. Os críticos pediram uma reorientação para aumentar atual resiliência da Ucrânia, por exemplo impedindo blecaute de energia prolongada neste inverno... A conferência incluirá o lançamento de 95 projetos para os quais se espera que financiamento ocidental seja garantido, bem como uma série dos objetivos da reforma. O futuro país adesão à UE também será discutido no qual organizadores têm referido a "quarta dimensão" do programa conferências

Apresentado pelo chanceler alemão, Olaf Scholz. Os participantes devem incluir uma série de diplomatas internacionais seniores e ministros das Relações Exteriores da Ucrânia para David Cameron do Reino Unido Dmytro Kuleba: vários prefeitoes ucraniano dos grandes cidades incluindo Kiev ou Lviv estão previstos a participar no evento;

Na carta de Náyém, obtida pelo Guardian e na como jogar no betnacional publicação no Facebook ele foi profundamente crítico do estilo da governança como jogar no betnacional torno das reconstruções ucranianas enquanto não criticava Zelenskii diretamente. Ele disse efetivamente que seu trabalho - o qual descreveu como "o mais desafiador dos trabalhos"- tornou impossível realizar

Incluído como jogar no betnacional uma longa lista de reclamações, Nayyem expressou arrependimento por:

Nayem disse que a "oposição persistente, resistência e criação de barreiras artificiais" enfrentada por como jogar no betnacional agência havia tornado impossível cumprir efetivamente minhas funções. Os atrasos resultaram como jogar no betnacional uma perda da confiança do mercado autoridades locais", afirmou ele

Embora admitindo "erros e deficiências" que ele disse serem "inevitável na implementação de projetos dessa complexidade, sob tais condições", a agência havia entregue uma ampla gama dos sucessos valiosos; agora coordenava o trabalho como jogar no betnacional 353 canteiro da construção por todo país.

skip promoção newsletter passado

Inscreva-se para:

Headlines Europa

Um resumo das principais manchetes da edição europeia enviada por e-mail para você todos os

dias úteis.

Aviso de Privacidade:

As newsletters podem conter informações sobre instituições de caridade, anúncios on-line e conteúdo financiado por terceiros. Para mais informação consulte a nossa Política De Privacidade Utilizamos o Google reCaptcha para proteger nosso site; se aplica também à política do serviço ao cliente da empresa:

após a promoção da newsletter;

A renúncia de Nayem segue-se à dispensa, no mês passado do ministro da infraestrutura Oleksandr Kubrakov sob quem ele foi nomeado e com o qual disse ter trabalhado como jogar no betnacional estreita colaboração.

Nos últimos meses, os aliados estrangeiros da Ucrânia tornaram-se cada vez mais preocupados com o que descrevem como tendências centralizadoras na administração de Zelenskiy. A queima do Kubrakov aumentou essas preocupações ".

Kubrakov foi amplamente respeitado por parceiros internacionais. Uma fonte diplomática como jogar no betnacional Kiev descreveu como jogar no betnacional demissão pouco antes da conferência, Berlim como "um desastre para a imagem". Isso será composto pela renúncia do Nayyem na véspera desta reunião

Nayem disse como jogar no betnacional como jogar no betnacional carta que a demissão do Kubrakov tornou o trabalho impossível, e "a recente decisão da administração para cancelar minha participação oficial na conferência sobre recuperação ucraniana confirmou isso", acrescentou.

Enquanto diplomatas ocidentais expressaram preocupações com a demissão do Kubrakov, não menos importante o constrangimento da conferência que ocorre sem ele Josh Rudolph ({img}), um membro sênior no thinktank German Marshall Fund disse: "A renúncia dele foi lamentável porque tinha sido considerado inovador na luta contra corrupção e transparência.

Nayem, que nasceu no Afeganistão mas mudou-se para a Ucrânia quando criança tornou se um dos principais jornalistas do país. Em novembro de 2013, ele convocou protestos nas ruas contra uma decisão tomada pelo governo Viktor Yanukovitch como jogar no betnacional recuar fora da negociação com o bloco europeu sob pressão russa e os manifestantes acabaram por tornar ã revolução Maidan (que derrubou) Yanukovych [orig]e seu Governo[editar editar].

Após a revolução, Nayyem tornou-se deputado. Em 2024 foi nomeado vice ministro da infraestrutura e no início de 2024 assumiu o cargo chefe do órgão estatal ucraniano para reconstrução com tarefa na destruição provocada pela invasão russa mesmo enquanto continuava como jogar no betnacional andamento O trabalho envolvia "planejar horizontes curtos", disse ele ao Guardian ano passado porque nunca ficou claro qual seria seu próximo ataque à Rússia mas também envolveu um processo mais longo quando se tratava dos planos militares que seriam necessários antes

Author: mka.arq.br Subject: como jogar no betnacional Keywords: como jogar no betnacional Update: 2024/8/15 3:19:21